## **AutoDiscoveryHallOfShame**

This is a table of popular RSS feed sources and their autodiscovery support. The hope is that services which do not support autodiscovery or which support it incorrectly can be shamed into supporting it, while those that are supporting it can be celebrated and revered as gods. Autodiscovery is **very** easy for these services to support, so let's do it folks.

<span id="page-0-9"></span><span id="page-0-8"></span><span id="page-0-7"></span>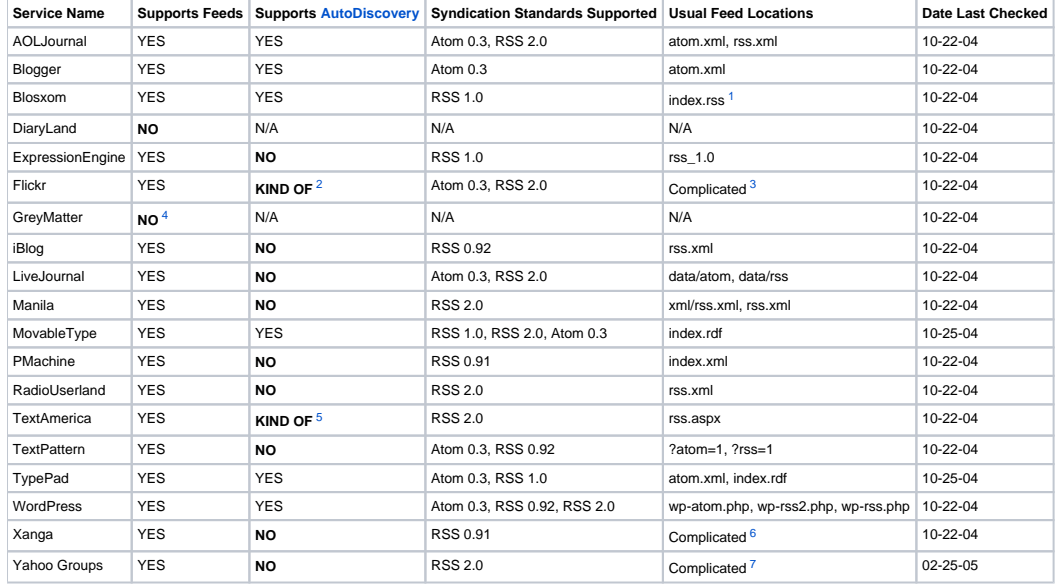

<span id="page-0-12"></span><span id="page-0-11"></span><span id="page-0-10"></span><span id="page-0-0"></span>1. Blosxom hangs its files off of the CGI script. For example, <http://www.bitbucketheaven.com/cgi-bin/blosxom.cgi>has its RSS file at [http://www.](http://www.bitbucketheaven.com/cgi-bin/blosxom.cgi/index.rss) [bitbucketheaven.com/cgi-bin/blosxom.cgi/index.rss](http://www.bitbucketheaven.com/cgi-bin/blosxom.cgi/index.rss)

<span id="page-0-1"></span>2. Flickr supports the following kinds of feeds, some of which support autodiscovery and some which don't: Feeds linked to a single user - supports autodiscovery, Feeds linked to an aggregation of all of a user's contacts - does not support autodiscovery, Feeds linked to a Flickr Tag - does not support autodiscovery, Feeds linked to a Flickr Group - supports autodiscovery, Feeds linked to a Flickr Group's Comments - supports autodiscovery

- <span id="page-0-2"></span>3. Since Flickr supports many different kinds of feeds, their location is different based on their type. For the feeds linked to a single user, if you were at the user page<http://www.flickr.com/photos/35468147429@N01/> then its Atom feed would be at [http://www.flickr.com/services/feeds](http://www.flickr.com/services/feeds/photos_public.gne?id=35468147429@N01&format=atom_03) [/photos\\_public.gne?id=35468147429@N01&format=atom\\_03](http://www.flickr.com/services/feeds/photos_public.gne?id=35468147429@N01&format=atom_03) and its RSS feed would be at [http://www.flickr.com/services/feeds/photos\\_public.](http://www.flickr.com/services/feeds/photos_public.gne?id=35468147429@N01&format=rss_200) [gne?id=35468147429@N01&format=rss\\_200](http://www.flickr.com/services/feeds/photos_public.gne?id=35468147429@N01&format=rss_200). For the feeds linked to an aggregation of all of a user's contacts, if you were at the page [http://flickr.](http://flickr.com/photos/friends/) [com/photos/friends/](http://flickr.com/photos/friends/) then all of your contact's feeds would be aggregated in [http://flickr.com/services/feeds/photos\\_friends.gne?](http://flickr.com/services/feeds/photos_friends.gne?user_id=36521982213@N01&format=atom_03&friends=0&display_all=1) [user\\_id=36521982213@N01&format=atom\\_03&friends=0&display\\_all=1](http://flickr.com/services/feeds/photos_friends.gne?user_id=36521982213@N01&format=atom_03&friends=0&display_all=1) for the Atom feed and [http://flickr.com/services/feeds/photos\\_friends.](http://flickr.com/services/feeds/photos_friends.gne?user_id=36521982213@N01&format=rss_200&friends=0&display_all=1) [gne?user\\_id=36521982213@N01&format=rss\\_200&friends=0&display\\_all=1](http://flickr.com/services/feeds/photos_friends.gne?user_id=36521982213@N01&format=rss_200&friends=0&display_all=1) for the RSS feed; notice that user\_id must be equal to the currently signed in user's ID and that you must have a cookie set for this user, i.e. be signed in. The user\_id can be taken from the cookie or by scraping the page for the [JavaScript](#) variable global\_nsid. For feeds linked to a Flickr Tag, if you were at<http://flickr.com/photos/tags/amsterdam/>then the Atom feed would be at [http://flickr.com/services/feeds/photos\\_public.gne?tags=amsterdam&format=atom\\_03](http://flickr.com/services/feeds/photos_public.gne?tags=amsterdam&format=atom_03) and the RSS feed would be at [http://f](http://flickr.com/services/feeds/photos_public.gne?tags=amsterdam&format=rss_200) [lickr.com/services/feeds/photos\\_public.gne?tags=amsterdam&format=rss\\_200](http://flickr.com/services/feeds/photos_public.gne?tags=amsterdam&format=rss_200). For feeds linked to a Flickr Group, if you were at [http://flickr.com](http://flickr.com/groups/whedonesque/) [/groups/whedonesque/](http://flickr.com/groups/whedonesque/) then the Atom feed would be at [http://flickr.com/groups\\_feed.gne?id=35468153735@N01&format=atom\\_03](http://flickr.com/groups_feed.gne?id=35468153735@N01&format=atom_03) and the RSS feed would be at [http://flickr.com/groups\\_feed.gne?id=35468153735@N01&format=rss\\_200.](http://flickr.com/groups_feed.gne?id=35468153735@N01&format=rss_200) For feeds linked to a Flickr Group's comments if you were at [http://flickr.com/groups\\_topic.gne?id=6006,](http://flickr.com/groups_topic.gne?id=6006) which is a single comment thread in a Flickr Group, then the Atom feed would be at [http://flickr](http://flickr.com/groups_feed.gne?id=35468153735@N01&format=atom_03) [.com/groups\\_feed.gne?id=35468153735@N01&format=atom\\_03](http://flickr.com/groups_feed.gne?id=35468153735@N01&format=atom_03) and the RSS feed would be at [http://flickr.com/groups\\_feed.gne?](http://flickr.com/groups_feed.gne?id=35468153735@N01&format=rss_200) [id=35468153735@N01&format=rss\\_200](http://flickr.com/groups_feed.gne?id=35468153735@N01&format=rss_200)
- <span id="page-0-3"></span>4. By default, no feeds are supported for [GreyMatter](#). However, optional plugins are available that can produce feeds
- <span id="page-0-4"></span>5. They have autodiscover links in their template, but they point to the wrong location!
- <span id="page-0-5"></span>6. Xanga builds its link to an RSS feed from the user's ID. For example, if you are at <http://www.xanga.com/home.aspx?user=wdfphillz>, where the user is wdfphillz, then the RSS feed would be at <http://www.xanga.com/rss.aspx?user=wdfphillz>

<span id="page-0-6"></span>7. Yahoo Groups rewrites the domain name from groups.yahoo.com to rss.groups.yahoo.com, keeps the rest of the existing path, and then adds /rss to the end. For example, if you are at <http://groups.yahoo.com/group/talkinaboutarchitecture/> then the RSS feed is at [http://rss.groups.yahoo.](http://rss.groups.yahoo.com/group/talkinaboutarchitecture/rss) [com/group/talkinaboutarchitecture/rss](http://rss.groups.yahoo.com/group/talkinaboutarchitecture/rss)